## 別紙1

## 機器構成及び設置場所一覧

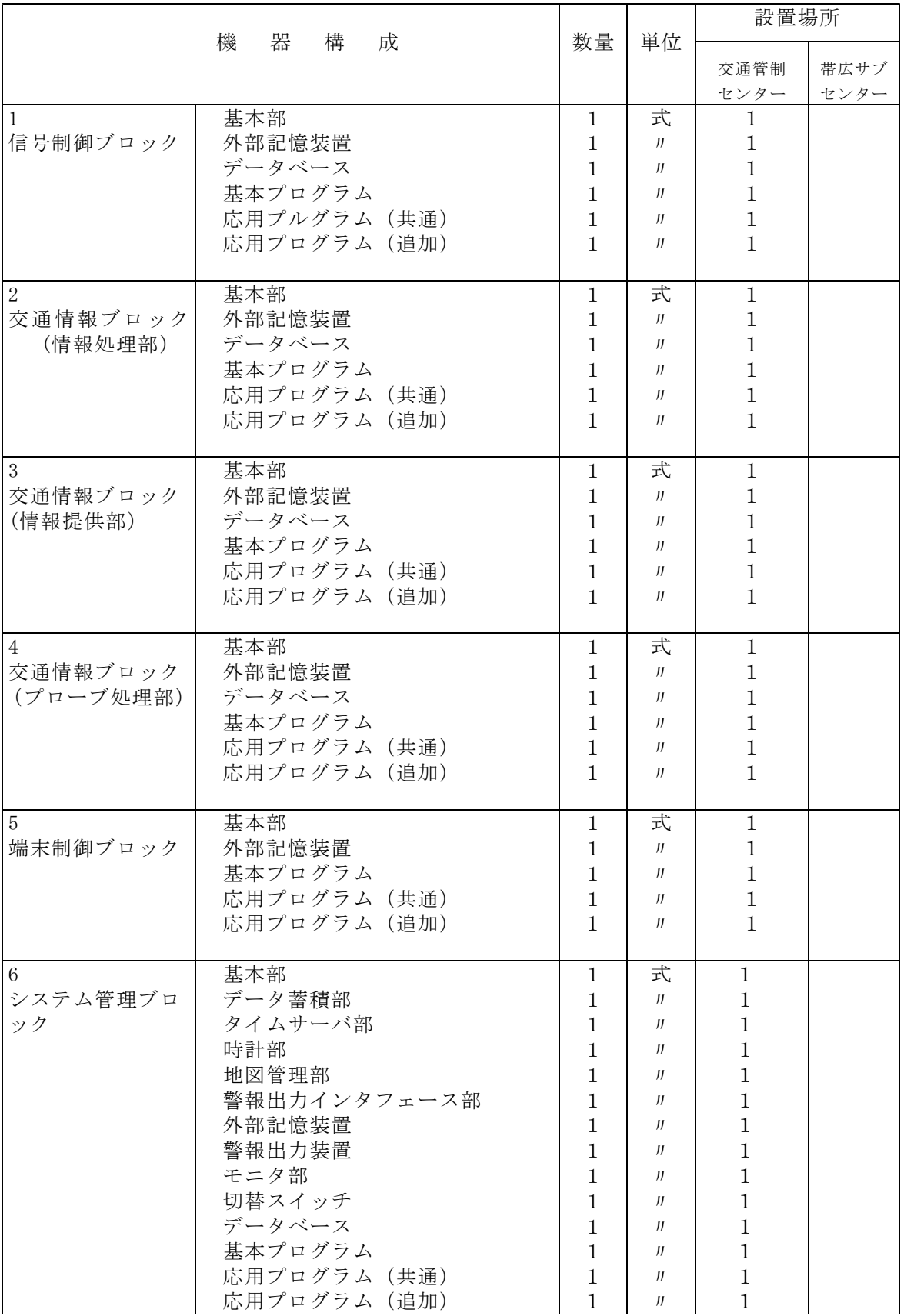

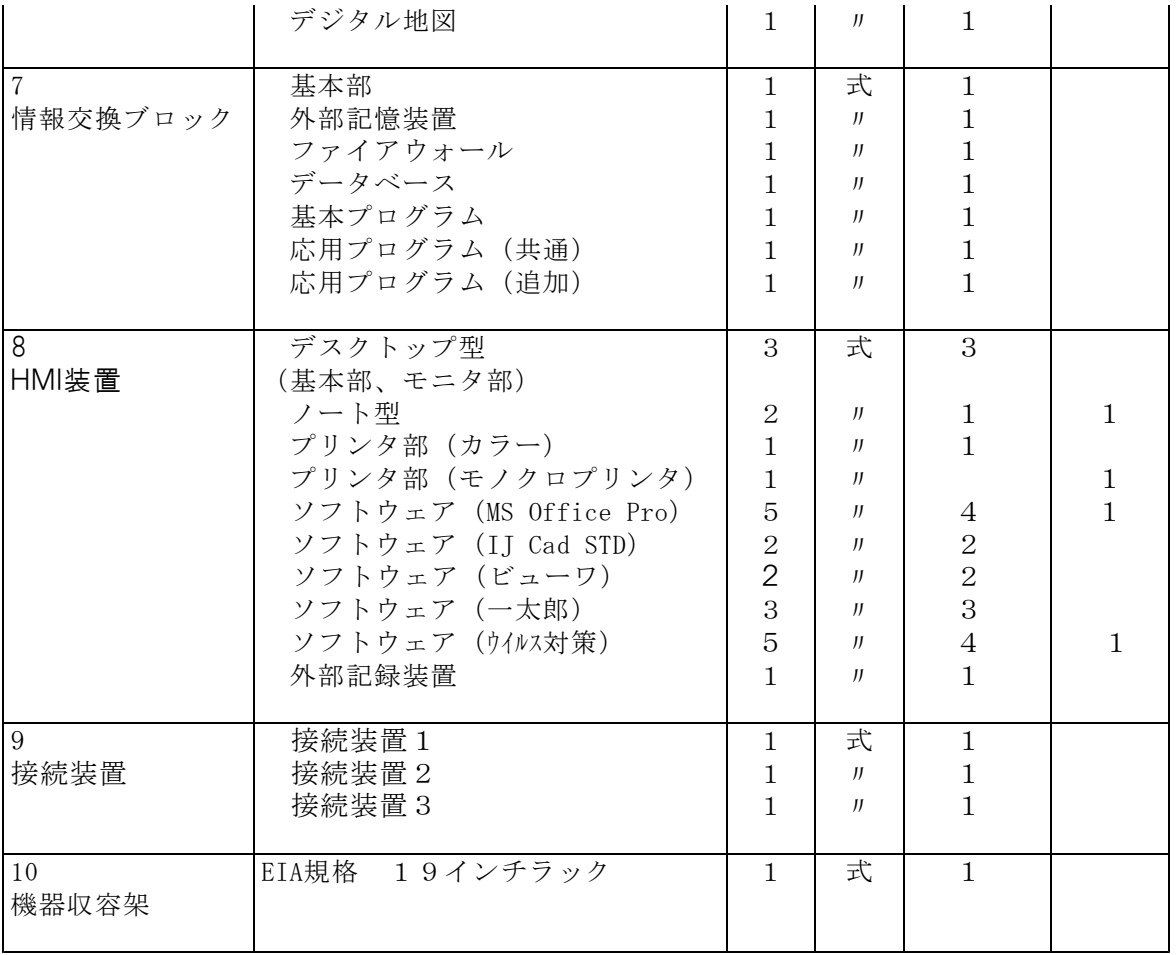